## 結ネット 携帯電話・パソコンでの受信について

結ネットの情報を携帯電話またはパソコンのメールで受信して閲覧する手順です。 (表示形式は端末種類により異なる場合があります)

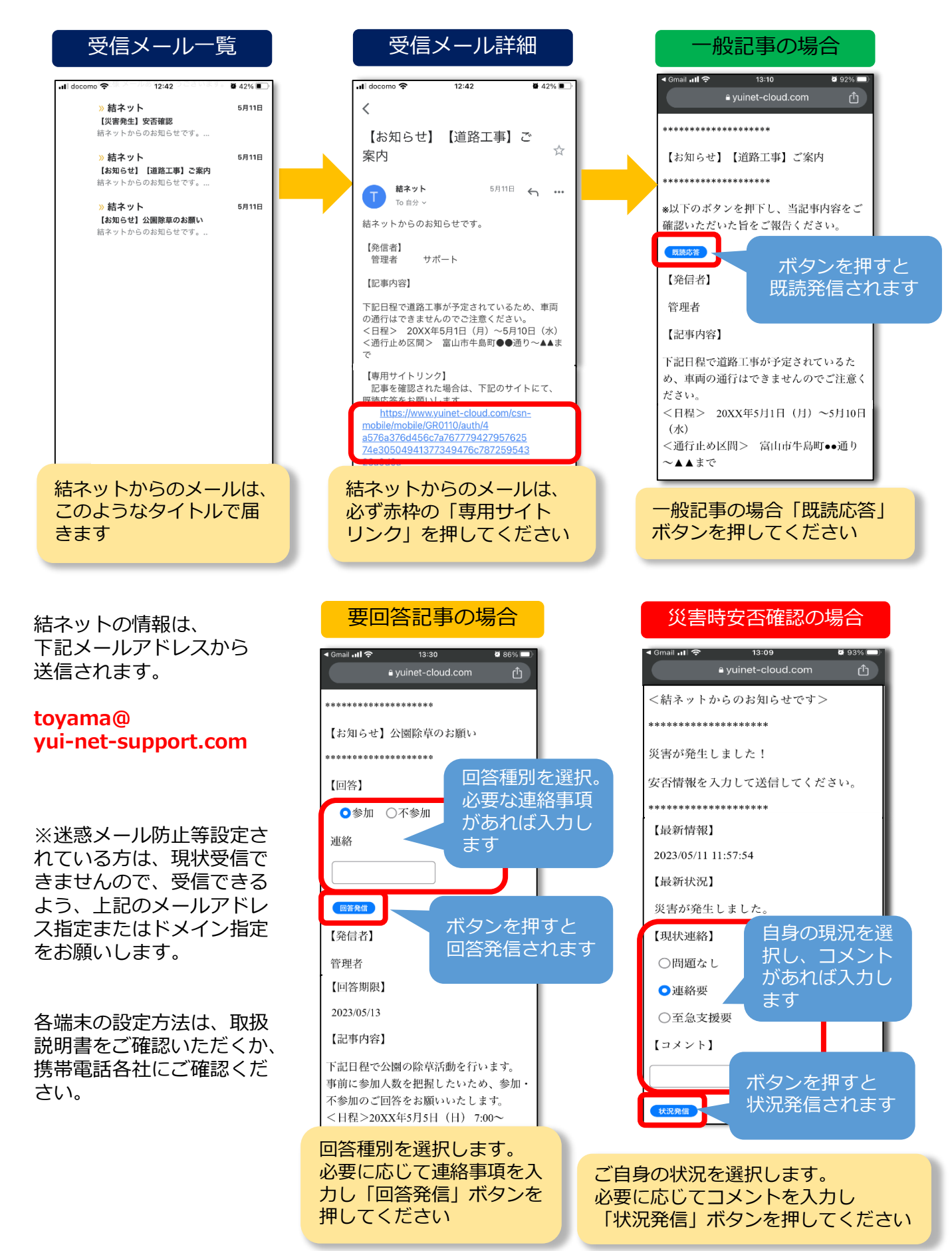